## SAP ABAP table BAPI6117 {MultiProvider - Details}

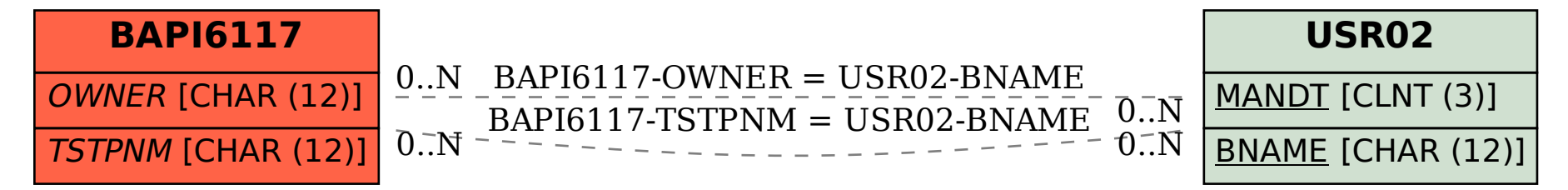